## **Inhaltsverzeichnis**

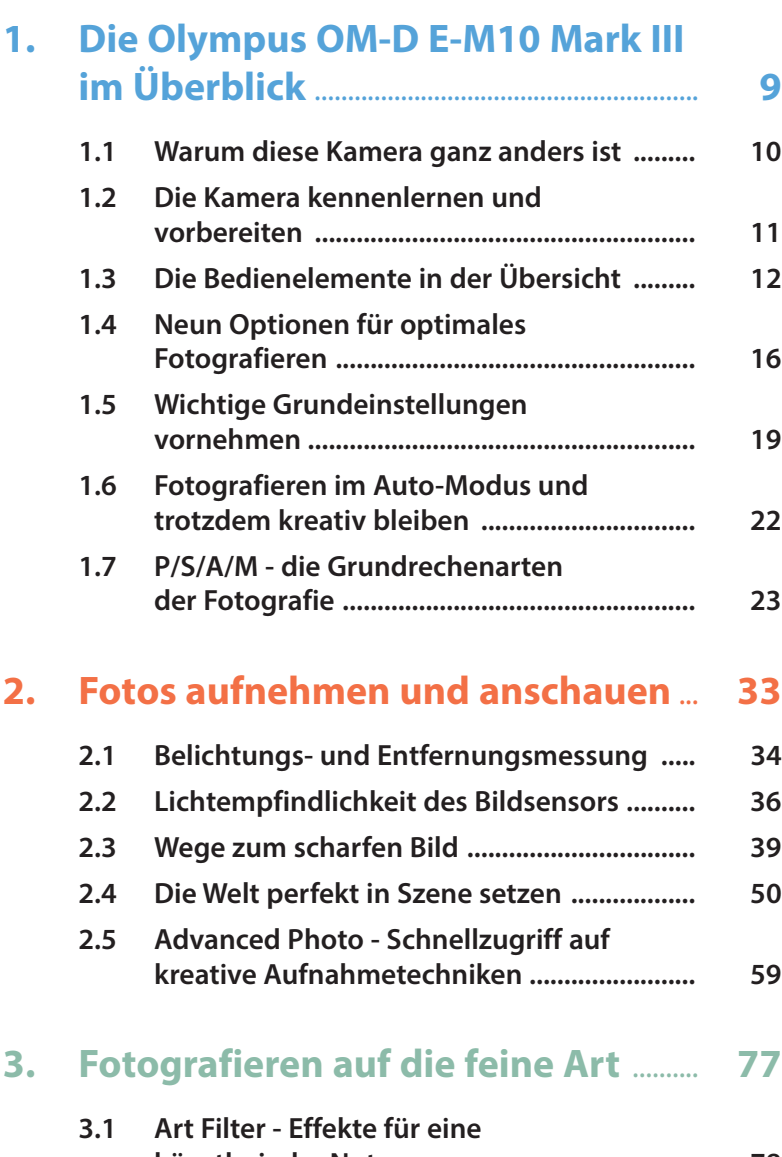

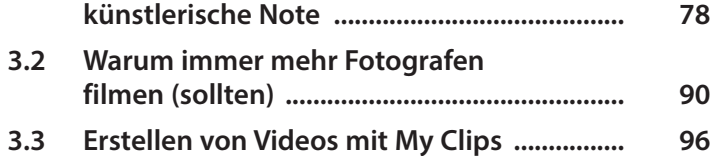

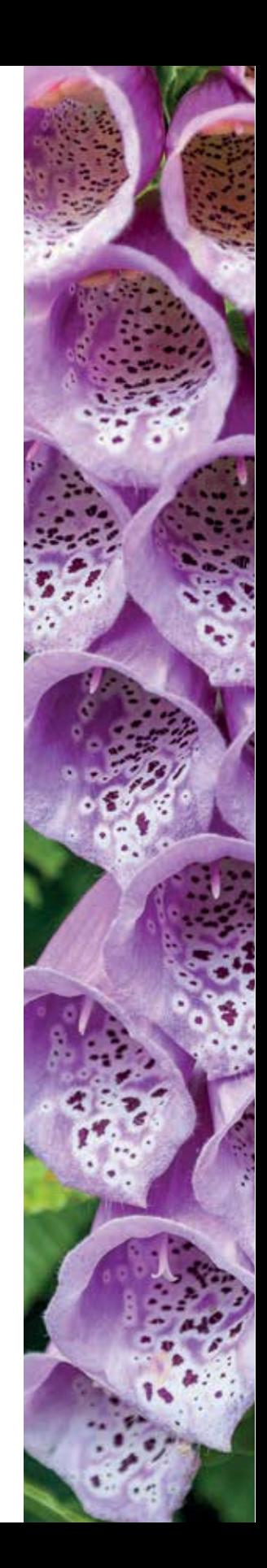

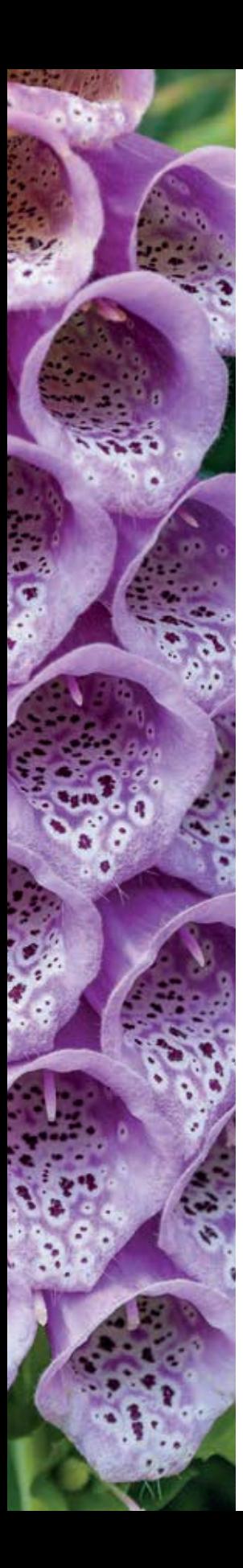

## **4. Feinschliff für einfach bessere Fotos** ....................................................... **105 4.1 Blitzen - das unterschätzte Gestaltungsmittel ............................................ 106 4.2 Die Belichtung den eigenen Wünschen anpassen ....................................... 114 4.3 Natürliche Farben mit dem korrekten Weißabgleich ................................ 117 4.4 Feineinstellung von Schärfe, Kontrast, Farbsättigung und Gradation ....................... 120 5. Bilder sichten, verbessern, ordnen und teilen** ............................................ **125 5.1 Die Aufnahmen anschauen und organisieren ...................................................... 126 5.2 Bearbeiten von Bildern direkt in der Kamera ........................................................ 133 5.3 Das Smartphone: die Schnittstelle zu neuen Bilderwelten ................................... 136 5.4 Aus der Kamera direkt in den Druck ............ 143 6. Objektive Die Perspektive wechseln** ........................ **147 6.1 Typologie der M.Zuiko Digital Objektive ... 148 6.2 Konverter und Adapter .................................. 154 6.3 Gute Vorsätze für bessere Bilder ................. 155 6.4 Gehäusekappen-Objektive ............................ 156**

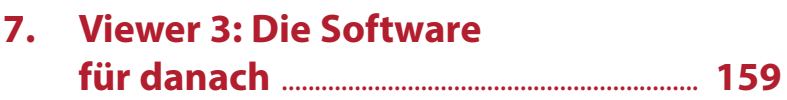

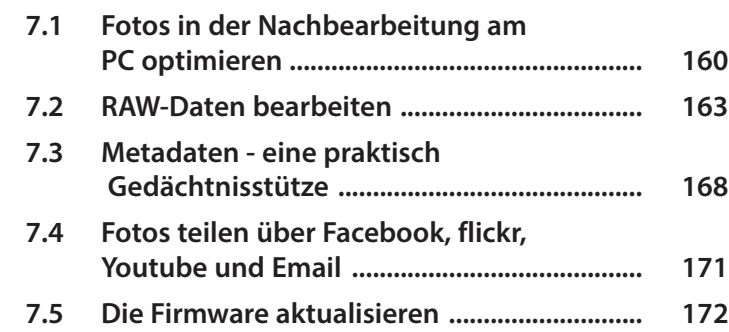

## **8. Zubehör für mehr Spaß am**

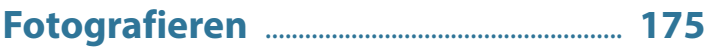

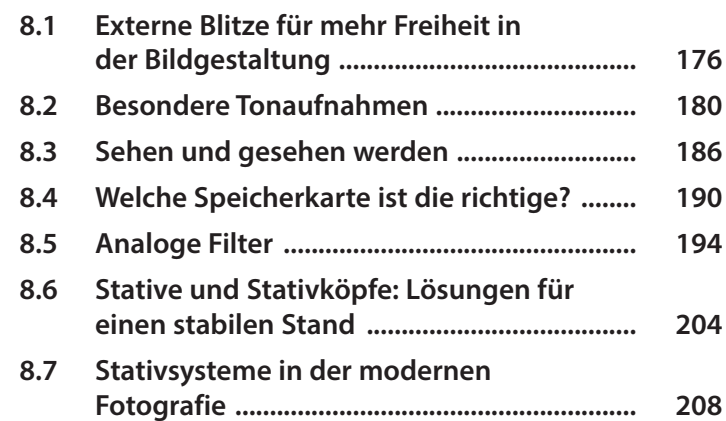

## **9. Gegen alle Regeln der Kunst** ................ **213**

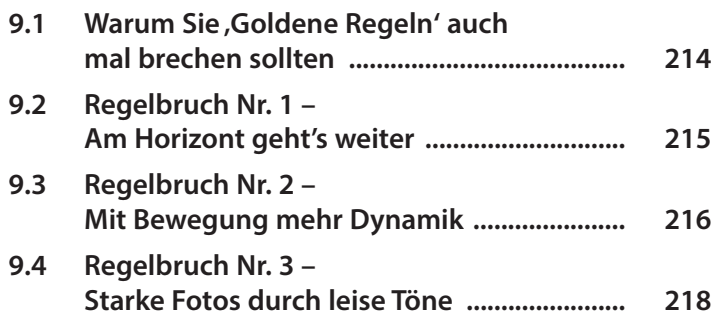

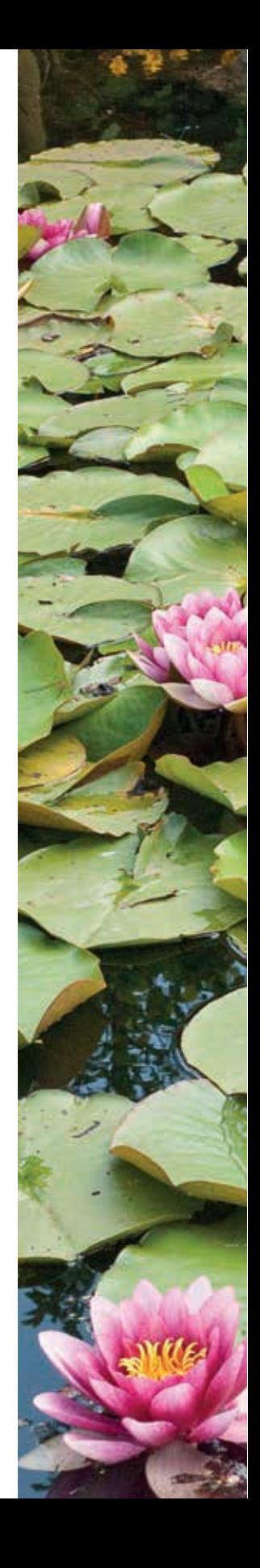

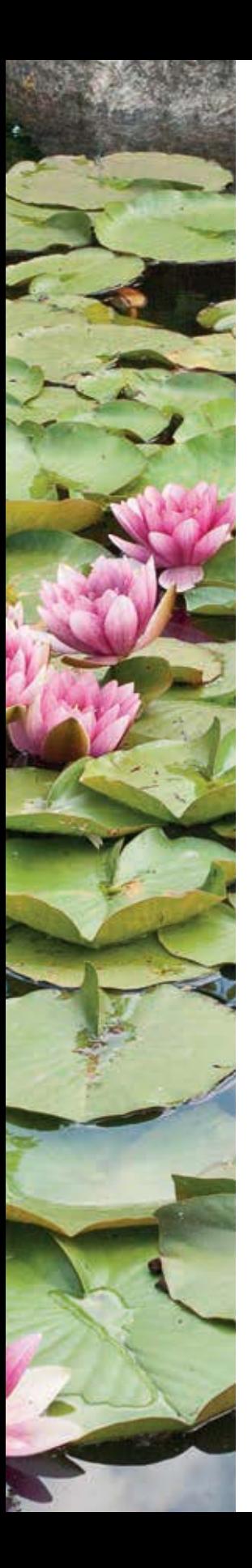

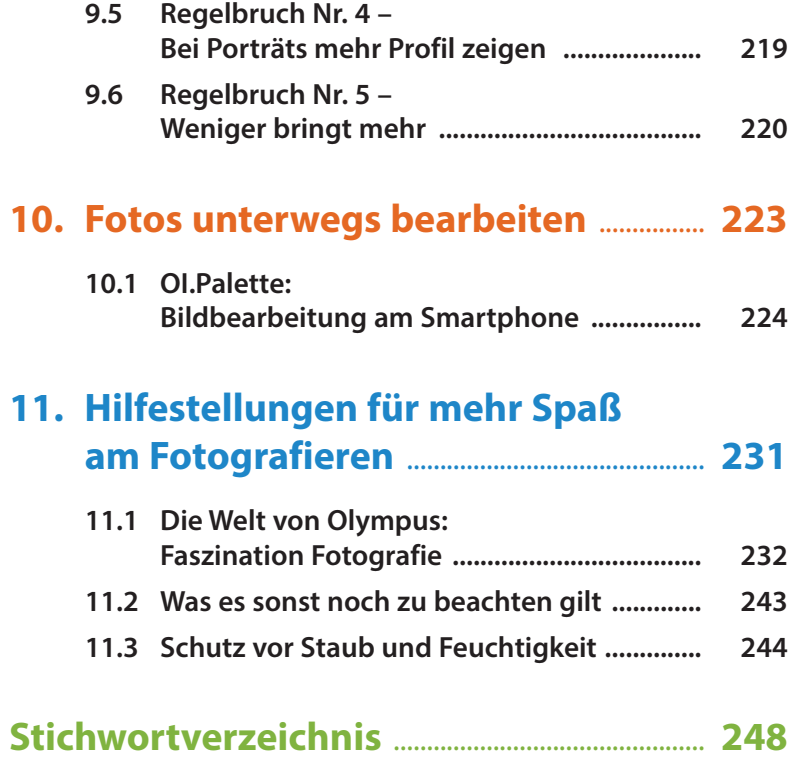